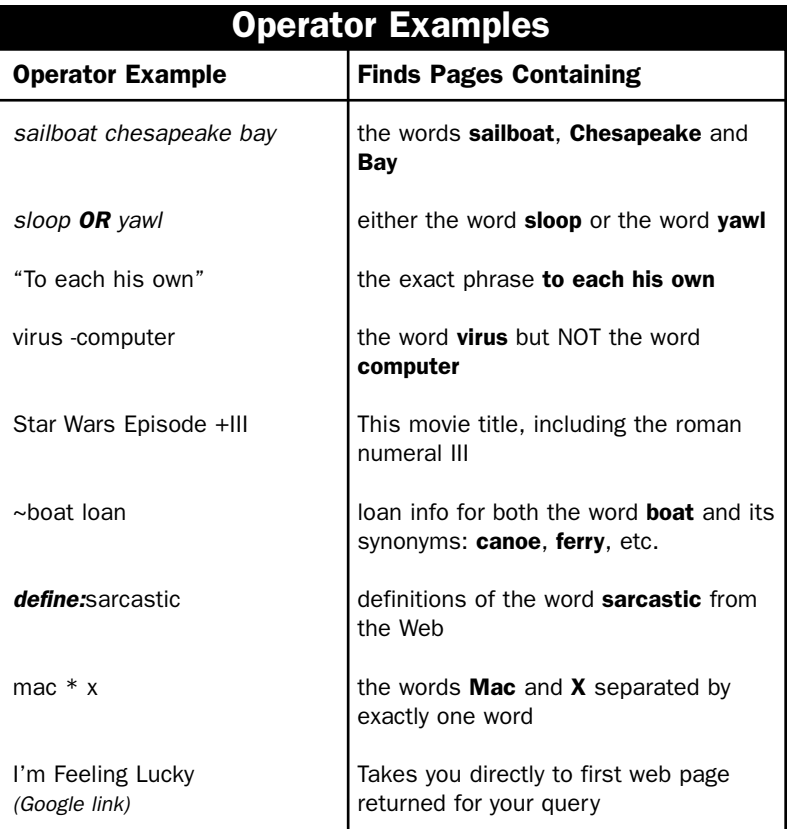

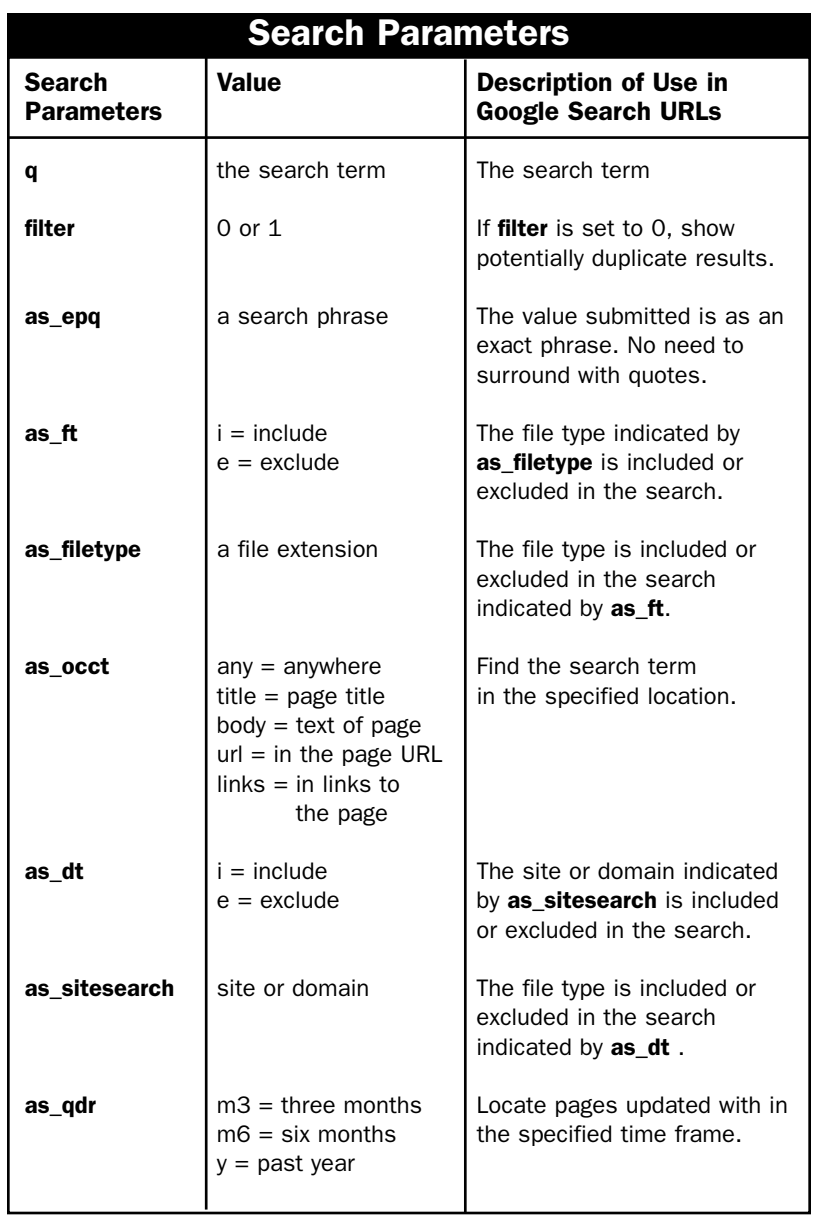

**Google Hacking and Defense Cheat Sheet POCKET REFERENCE GUIDE** SANS Stay Sharp Program **http://www.sans.org http://www.sans.org/staysharp**

# **Purpose**

This document aims to be a quick reference outlining all Google operators, their meaning, and examples of their usage.

# **What to use this sheet for**

Use this sheet as a handy reference that outlines the various Google searches that you can perform. It is meant to support you throughout the Google Hacking and Defense course and can be used as a quick reference guide and refresher on all Google advanced operators used in this course. The student could also use this sheet as guidance in building innovative operator combinations and new search techniques.

### **This sheet is split into these sections:**

- Operator Examples
- Advanced Operators
- Number Searching
- Calculator Operators
- Search Parameters

## **References:**

http://www.google.com/intl/en/help/refinesearch.html http://johnny.ihackstuff.com http://www.google.com/intl/en/help/cheatsheet.html

#### ©SANS Institute 2006

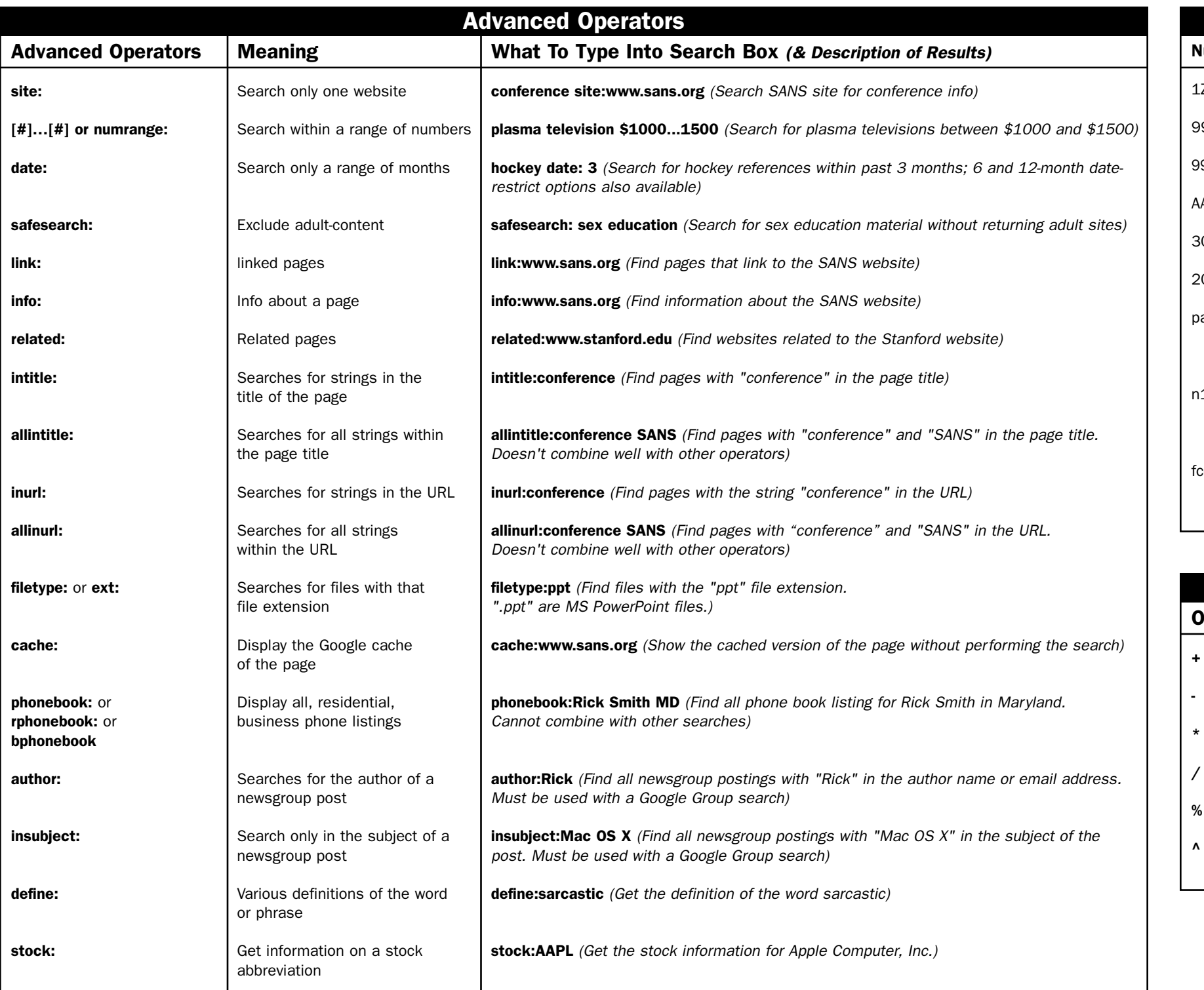

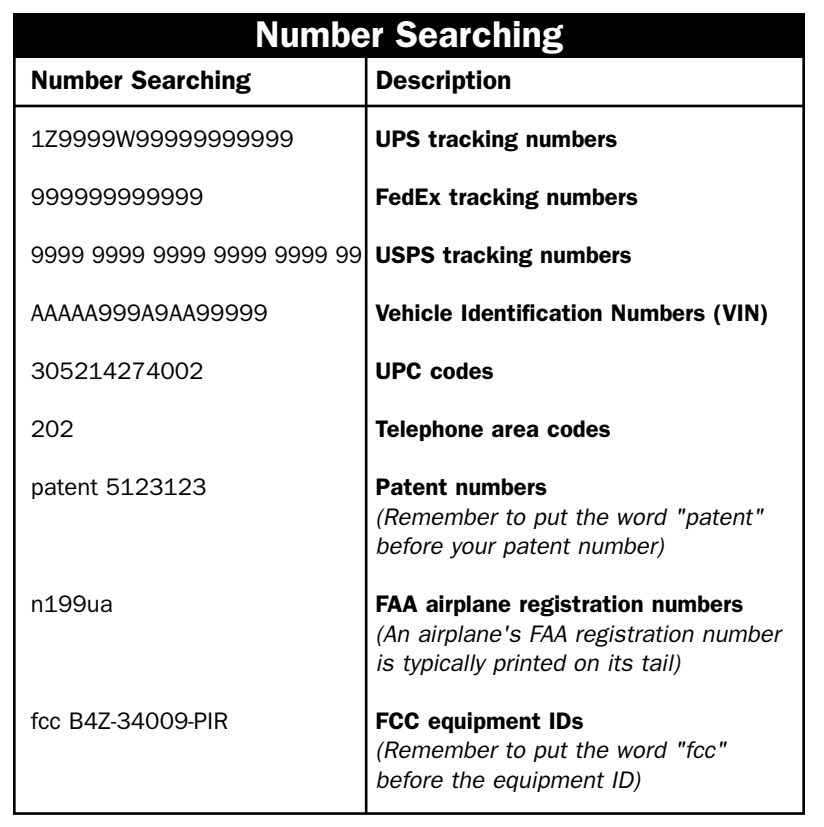

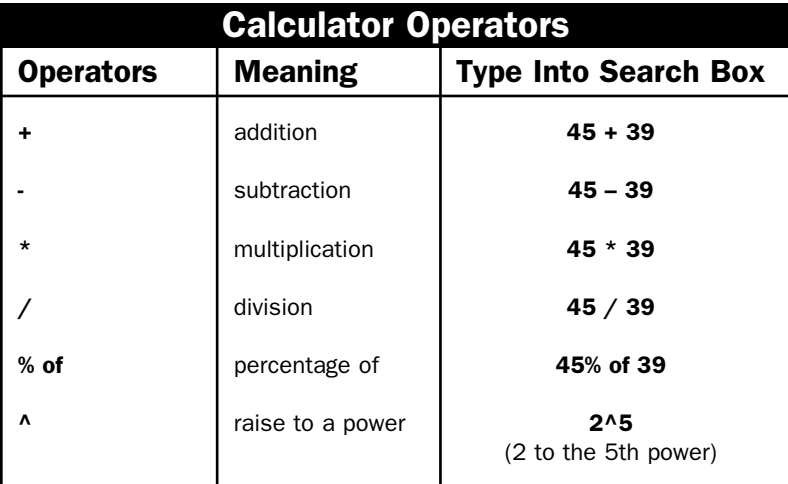